## INSTITUTO DE CINE<br>Y CREACIÓN AUDIOVISUAL

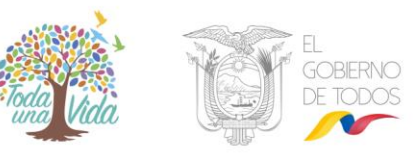

Quito, XX de XXXXXXXX del 2019

Sr. Jan Vandierendonck Director Ejecutivo Instituto del Cine y Creación Audiovisual (ICCA) Presente.-

Por medio del presente formulario solicito se me certifique como Usuario del Banco de Contenidos del ICCA:

## **Formulario para la certificación como Usuario del Banco de Contenidos del ICCA para personas jurídicas**

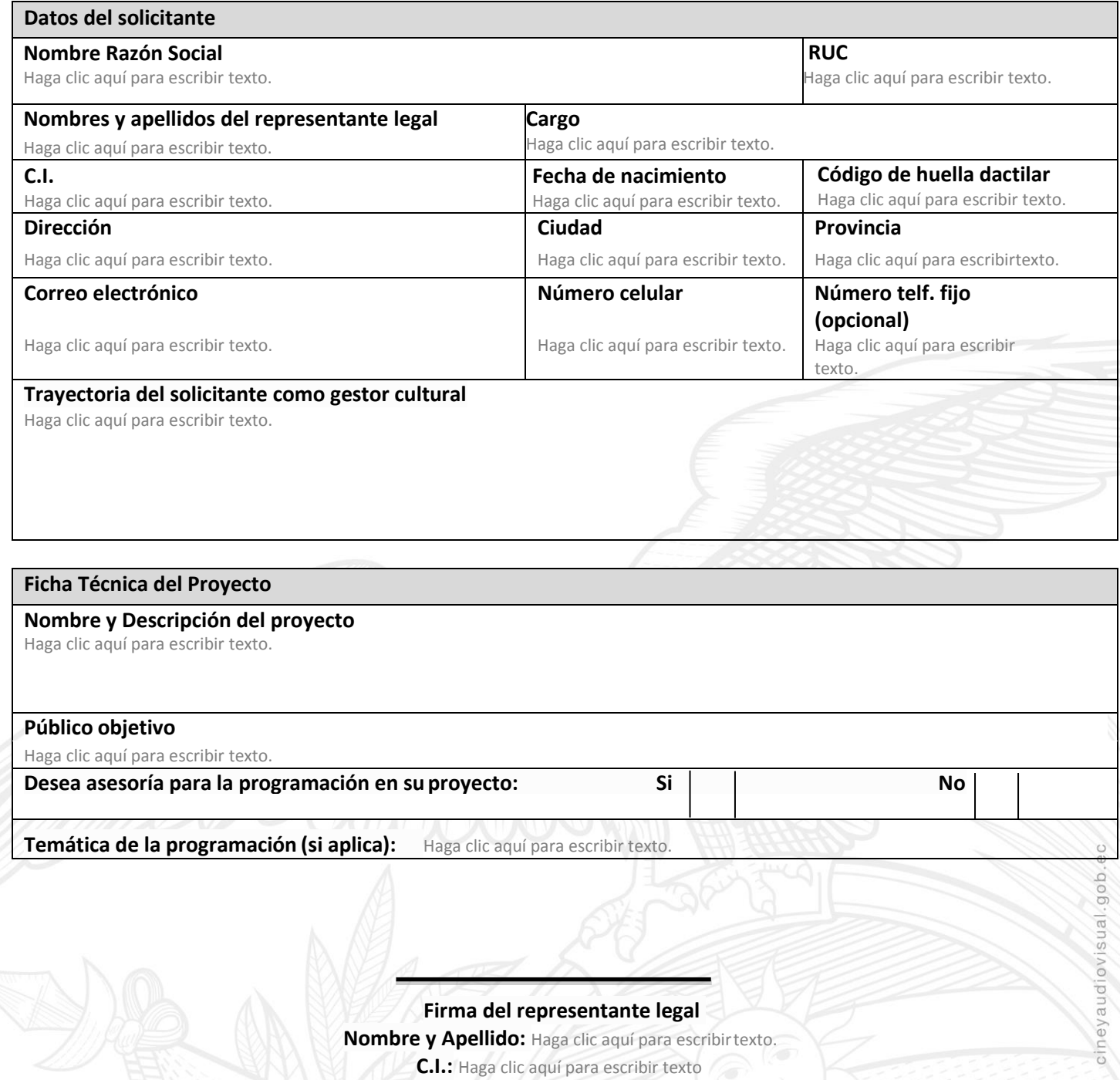

Quito, Ecuador

Teléfono: +593 2 393 1250 /+593 2 393 1251 / +593 2 393 1253 Av. Amazonas N24-196 y Luis Cordero. Edificio Contempo, piso 9. Código Postal 170524